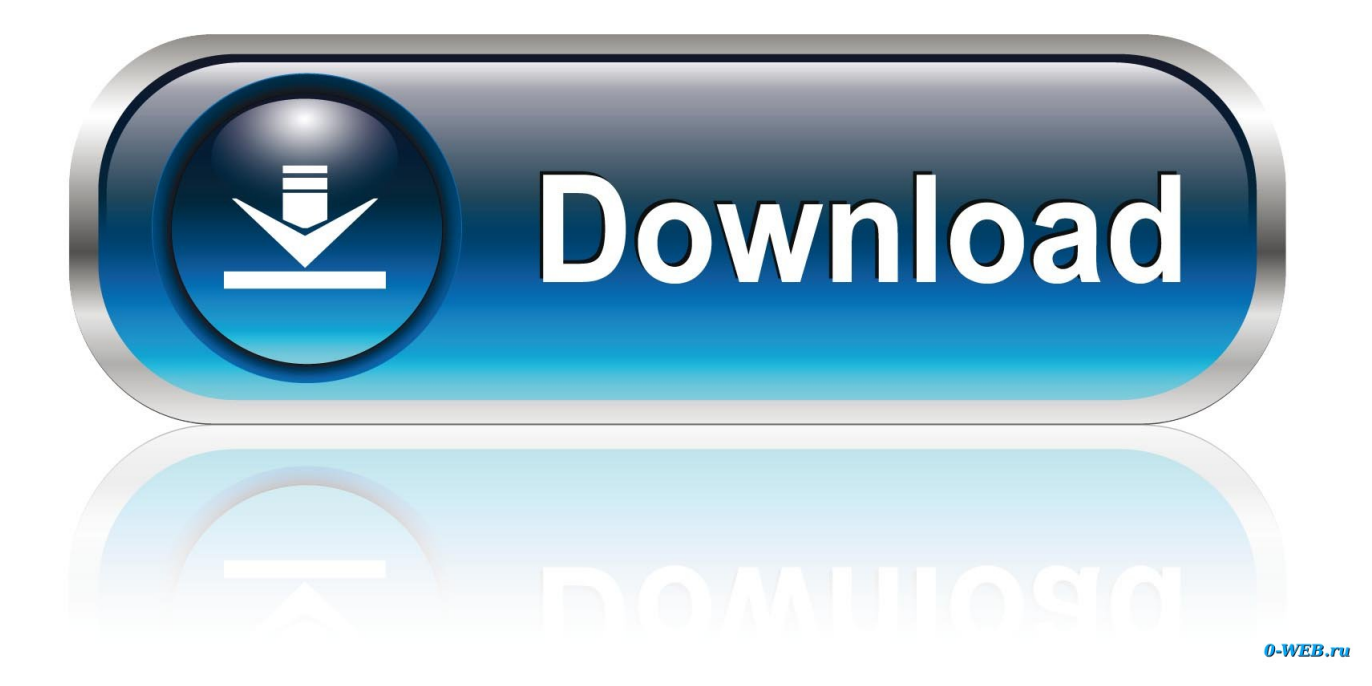

Mac Resource Inspector Download

| Project Parkments                                                                                                    | Campel Tarial                                                                                                    | 16.7                                                                                                    |                | "sefection and a                                                                                                    | K.Function                                                                                                    | weld .                                                                                                    |                      |                                                                                                    |                     |  |
|----------------------------------------------------------------------------------------------------|----------------------------------------------------------------------------------------------------|----------------------------------------------------------------------------------------------------|----------------|----------------------------------------------------------------------------------------------------|----------------------------------------------------------------------------------------------------|----------------------------------------------------------------------------------------------------|----------------------|----------------------------------------------------------------------------------------------------|---------------------|--|
| And Annual State                                                                                                    |                                                                                                    | -                                                                                                    |                |                                                                                                    |                                                                                                    | alphia tradicional<br>alphia Theore des                                                                                                    |                      | required to                                                                                                    |                     |  |
| Mandrig Presson                                                                                                    | - 1.4 Bell                                                                                                    |                                                                                                    |                | BCWS - Budgeted Cost of Work Schedules. This is the portion of the<br>budget that convergences to the week that has been scheduled to be                                |                                                                                                    |                                                                                                    |                      |                                                                                                    |                     |  |
| Hange Personal                                                                                                    | Toplate them I strend bit                                                                                                    |                                                                                                    |                |                                                                                                    | una vo Sal                                                                                                    | and consequences to the means that has been considered to be<br>or from the unit type. This is administrated by insufficiency the<br>of contemportant and the administration and information from the                                                                                                    |                      |                                                                                                    |                     |  |
| the owner of the owner                                                                                                    | BIR Plant Description - College                                                                                                    | Canter hysaminer                                                                                                    |                |                                                                                                    |                                                                                                    | in and next,                                                                                                    | ist defined by the   | and should a                                                                                                    | mentant) by         |  |
|                                                                                                    | Name Distant & Management &                                                                                                    | 007 111110.000                                                                                                    | and the second |                                                                                                    |                                                                                                    |                                                                                                    | int Pedarman.        |                                                                                                    |                     |  |
| in Fright Read Sector pain                                                                                                    | COLO COLORADO                                                                                                    | 3 .                                                                                                    | Section 1      |                                                                                                    |                                                                                                    |                                                                                                    | the work that ha     |                                                                                                    |                     |  |
| Station of the American Station of the American Station of                                                                                                    | UIS Automotion Percentage                                                                                                    |                                                                                                    | 1.1.1          | For the unit type, This is calculated by realighting the member of a<br>completed by the Sudgeted and card. The ECWP can be consider<br>the unit of the unit completed. |                                                                                                    |                                                                                                    |                      |                                                                                                    | residered as        |  |
|                                                                                                    | And allow Copyliness                                                                                                    | And allow ( applications and                                                                                                    |                |                                                                                                    | SCAP - Actual Cost of Work Partnersed. This is the emission of immery                                                       |                                                                                                    |                      |                                                                                                    |                     |  |
|                                                                                                    | transferration form                                                                                                    |                                                                                                    |                | that has been expended on fat or parkermony the work for this and form                                                                                                  |                                                                                                    |                                                                                                    |                      |                                                                                                    |                     |  |
|                                                                                                    | 10, province   * India                                                                                                    | W. server + Indianan (de                                                                                                    |                |                                                                                                    | This is calculated by multiplying the number of units completed by the<br>entral unit cost (gent/fied in the "Take" photo); |                                                                                                    |                      |                                                                                                    |                     |  |
|                                                                                                    | theme in the state of                                                                                                    | CARD COMM                                                                                                    |                |                                                                                                    |                                                                                                    |                                                                                                    |                      |                                                                                                    |                     |  |
|                                                                                                    |                                                                                                    | Canad                                                                                                    |                |                                                                                                    |                                                                                                    |                                                                                                    |                      |                                                                                                    | CK                  |  |
| and here Sand 3 Open Second Sold (7)                                                                                                    |                                                                                                    |                                                                                                    |                |                                                                                                    |                                                                                                    | -                                                                                                    | Internet States      | A la Plana a                                                                                                    | In Property Spinst  |  |
| the second second second second second second second second second second second second second second second se                                                                                                    | epourteau are à l'orferen ables                                                                                                    | Appending Course                                                                                                    | Past II        | (T)                                                                                                    |                                                                                                    |                                                                                                    | a (Date of           | Tangente                                                                                                    | Canadratan          |  |
|                                                                                                    | Differentiate Lationia Car                                                                                                    | Disellers the S                                                                                                    |                | diane at                                                                                                    | antiones.                                                                                                    | Engl.                                                                                                    | A COLORED BOOK       | Total Castor                                                                                                    | Date                |  |
| Constant Contar of                                                                                                    | property plant outputses                                                                                                    | ALC: NOT THE COMPANY                                                                                                    | Adapted for    | 100 100                                                                                                    | 123                                                                                                    | Coldania III III                                                                                                    | EX5-010              | 140 41 41                                                                                                    | 2                   |  |
| A DEVELOPMENT Buildenninge                                                                                                    | and ages to take                                                                                                    | PR . 20. 40 L200                                                                                                    | Are Dis        | 48                                                                                                    | 80.                                                                                                    | 50A0_00 X                                                                                                    | a www.etc            | NO 1 1                                                                                                    |                     |  |
| Total                                                                                                    | And a state of the state of the | 81. Sec. 40. (1997)                                                                                                    | Inches         | -                                                                                                    | Parma .                                                                                                    | and a second second sec |                      |                                                                                                    | -                   |  |
| and the second second se                                                                                                    |                                                                                                    | and the second second                                                                                                    | _              | -                                                                                                    | . rees                                                                                                    | _                                                                                                    |                      |                                                                                                    |                     |  |
| Last forestar                                                                                                    | P. Consideration                                                                                                    | Contraction of Contraction of Contra |                | 1.1.2010                                                                                                    | 11111                                                                                                    | State Street Supply                                                                                                    |                      |                                                                                                    | Sector in           |  |
| that has I must serve be 2                                                                                                    | Inter Strengt and                                                                                                    |                                                                                                    |                | 111111                                                                                                    | 1011                                                                                                    | and the second second                                                                                                    | New Officer Server   | A Distance of the local division of the local division of the loca | 100                 |  |
| Second Second Se |                                                                                                    | ATTTELL.                                                                                                    | 1111           | 111111                                                                                                    | 印度語                                                                                                    | Rowald Parlie Andland.                                                                                                    | and and              | time of the local division of the local division of the local divi |                     |  |
| Store II                                                                                                    | the second second second second second second second second second second second second second second second se                                                                                                    |                                                                                                    |                |                                                                                                    |                                                                                                    | land .                                                                                                    | Alast 12411          |                                                                                                    | allel and th        |  |
| terreturn the second second se | Springers care & brought an and the                                                                                                    | 1010.1                                                                                                    |                |                                                                                                    |                                                                                                    | Test Sprang Talls                                                                                                    | Test The             | 1111 348                                                                                                    | LAC NO. 1           |  |
| International Contraction of Contraction of Contrac | INVESTIGATION                                                                                                    | Designed and                                                                                                    |                |                                                                                                    |                                                                                                    | Traine Sales Prints                                                                                                    | 1.00 1.00            | APRIL DOG                                                                                                    | List with his       |  |
| Theorem is the start comparison in the superior                                                                                                    | included property                                                                                                    |                                                                                                    |                |                                                                                                    |                                                                                                    | Tree Bull Bandana                                                                                                    | Dates in last        | 1944                                                                                                    | Party Street of     |  |
|                                                                                                    | AAAAAAAAAAAAAAAAAAAAAAAAAAAAAAAAAAAAAA                                                                                                    |                                                                                                    |                |                                                                                                    |                                                                                                    | Andrea house and                                                                                                    | 12                   | 12 22                                                                                                    | and inserts 170     |  |
| parame [] he [] a case [ m w]                                                                                                    | automotic                                                                                                    |                                                                                                    |                |                                                                                                    |                                                                                                    | Property Proper Direct                                                                                                    | Aler<br>Auto         |                                                                                                    | and field the state |  |
| femiliante listinge al                                                                                                    | Bert articles instruction                                                                                                    |                                                                                                    |                | -                                                                                                    |                                                                                                    | Internation 1                                                                                                    | Autor of texts       | Arrented 1                                                                                                    |                     |  |
| Two Proventions and and                                                                                                    | and the second second second second second second second second second second second second second second second                                                                                                    | Y Shinker an                                                                                                    | 11111          |                                                                                                    |                                                                                                    | and here                                                                                                    | Automoti Streater () | mana di dana di                                                                                                    | an with its         |  |
| Record of the local data and the local data and the | PER ON ADMI                                                                                                    |                                                                                                    | -04040407      | periedada a                                                                                                    | 001-01                                                                                                    | have                                                                                                    |                      |                                                                                                    | 14 3.4 8            |  |
| avitar and a                                                                                                    | a result                                                                                                    |                                                                                                    |                | بالوالوالية ا                                                                                                    | 1.1                                                                                                    | State of the local division of the local division of the local div |                      | Automation Pro-                                                                                                    | and Performance     |  |
| ma tan                                                                                                    | Surgises.                                                                                                    |                                                                                                    |                |                                                                                                    |                                                                                                    | Brown Spinst Lines                                                                                                    | 100 100 100          | 11                                                                                                    |                     |  |
|                                                                                                    | And the fact of Annih and a                                                                                                    |                                                                                                    |                |                                                                                                    | TENT                                                                                                    | 21                                                                                                    | 22 22                |                                                                                                    | /                   |  |
| Construction of the second second                                                                                                    | increasing from                                                                                                    | 11111 1                                                                                                    |                | 11222                                                                                                    | 11.1                                                                                                    |                                                                                                    | 1                    | 1                                                                                                    | //                  |  |
| Property (1)                                                                                                    |                                                                                                    | *****                                                                                                    |                | *****                                                                                                    | 1.1                                                                                                    |                                                                                                    |                      |                                                                                                    | -                   |  |
| ( The Desident                                                                                                    | Decer Does                                                                                                    |                                                                                                    | 1211           |                                                                                                    |                                                                                                    |                                                                                                    | 1                    |                                                                                                    |                     |  |
|                                                                                                    | Tabul Links                                                                                                    | 11111 1                                                                                                    | 1111           | 11111                                                                                                    | 334                                                                                                    |                                                                                                    |                      | I I I I                                                                                                    | TTTT                |  |
| solar & party fail in the littlement (                                                                                                    | and a state                                                                                                    |                                                                                                    | 1111           |                                                                                                    |                                                                                                    | _                                                                                                    |                      | 1.11.1.1.1                                                                                                    | NB 1 1 1            |  |

Mac Resource Inspector Download

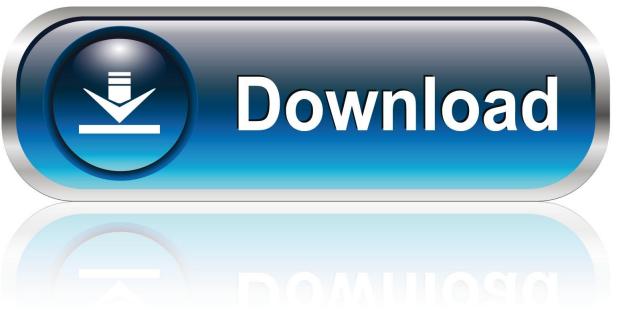

0-WEB.ru

Universal LinksSeamlessly link to content inside your app, or on your website in iOS 9.

- 1. resource inspector
- 2. mac resource inspector
- 3. how to run mac resource inspector

Jul 26, 2011 Mac Resource Inspector (MRI) Basic Test - Duration: 1:50 3RMacRepair 13,032 views.

## resource inspector

resource inspector, mobile resource inspector, mac resource inspector, mac resource inspector download, how to run mac resource inspector, human resource inspector, ffxiv resource inspector, mobile resource inspector download, care inspectorate national induction resource, an inspector calls resource pack, inspector resource group, mac resource inspector is a component of which of the following tools, aws\_inspector\_resource\_group How to install a hunter thermostat model 441577

Eos Inspector 2VideosWatch and learn from our engineers as they show how to bring the latest web technologies to your websites on Safari.. Discussion ForumsAsk questions and discuss a variety of web development topics with Apple engineers and other developers.. Now load the resource you want to download Back to the inspector, look at the list of files.. With universal links, you can always give users the most integrated mobile experience, even when your app isn't installed on their device.. The Mac version is a dmg file that once it is double clicked will mount as a drive exposing the WASP Bundle. Brix Da Uva Carmem Regiao Nordeste

| Freisel Parkeners                                                                                                    | O Completions                                                                                                    | 10 2 2 2 2                                                                                                    | Party and a literature                                                                                                    | ana ana ana ana ana ana ana ana ana ana                                                                                                    |                                                                                                    |                         |
|----------------------------------------------------------------------------------------------------|----------------------------------------------------------------------------------------------------|----------------------------------------------------------------------------------------------------|----------------------------------------------------------------------------------------------------|----------------------------------------------------------------------------------------------------|----------------------------------------------------------------------------------------------------|-------------------------|
| Average Party and Party and Par     | Construction of the second second secon                                                                                                    |                                                                                                    | These keeps of the second second seco | in provided<br>is a proper party memory investment of<br>outperformance and provide<br>outperformation of the state of<br>a subsequence of the state of<br>a subsequence of the state of<br>a subsequence of the state of<br>a subsequence of the state of<br>a subsequence of the state of<br>the state of the state of the state of<br>the state of the state of the state of<br>the state of the state of the state of<br>the state of the state of the state of the state of<br>the state of the state of the state of the state of<br>the state of the state of the state of the state of<br>the state of the state of the state of the state of<br>the state of the state of the state of the state of<br>the state of the state of the state of the state of the<br>state of the state of the state of the state of the<br>state of the state of the state of the state of the<br>state of the state of the state of the state of the<br>state of the state of the state of the state of the<br>state of the state of the state of the state of the<br>state of the state of the state of the state of the<br>state of the state of the state of the state of the<br>state of the state of the state of the state of the state of the<br>state of the state of the s | in the portion of the<br>an introduced to be<br>interfaced and to be<br>interfaced to be the<br>interfaced to be the<br>basis beam particular to<br>basis beam particular<br>of the second and<br>interface to be an interface<br>to be available of the<br>the second fuel to prove<br>the second fuel to prove<br>the second fuel to prove<br>the second fuel to prove<br>the second fuel to prove<br>the second fuel to prove<br>the second fuel to prove the<br>the second fuel to prove the<br>second fuel to the second fuel to prove<br>the second fuel to prove the second fuel<br>to prove the second fuel to prove<br>the second fuel to prove the second fuel to prove<br>the second fuel to prove the second fuel to prove<br>the second fuel to prove the second fuel to prove<br>the second fuel to prove the second fuel to prove<br>the second fuel to prove the second fuel to prove<br>the second fuel to prove the second fuel to prove the second fuel to prove<br>the second fuel to prove the second fuel to prove the second fuel to prove<br>the second fuel to prove the second fuel to prove the second fuel to prove<br>the second fuel to prove the second fuel to prove t |                         |
|                                                                                                    | Deposition of a Definition of the                                                                                                    | Territoria Contra Contr | a dian funness                                                                                                    | PANARE REAL SMAGREERS                                                                                                    | Tangirer<br>May Canadorna<br>May Canadorna<br>May Canadorna                                                                                                    |                         |
| () CHEAN TO REAL THE AND ADDRESS OF ADDRESS OF ADDRESS |                                                                                                    |                                                                                                    | Birigat W Both                                                                                                    | TRANSPORT                                                                                                    |                                                                                                    |                         |
| And And And And And And And And And And                                                                                                    | () (many branches)<br>Inc. forgani                                                                                                    |                                                                                                    | anna                                                                                                    | Constitution                                                                                                    | and the second distance with the second second seco                                                                                        |                         |
| Alter ( ) ( )                                                                                                    | Andreas Andreas Andrea                                                                                                    |                                                                                                    |                                                                                                    | And Annual and Annual Annual A                                                     |                                                                                                    |                         |
| Inclusion [1] " Anno [1]" " Anno [1]" " Anno [1]"   Anno [1] " Anno [1]" " Anno [1]" [1]   Anno [1] " Anno [1]" " Anno [1]" [1]   Anno [1] " Anno [1]" " Anno [1]" [1]   Anno [1] " Anno [1]" " Anno [1]" [1]   Anno [1]" [1]                                                                                                    | Adduments<br>borg provide<br>borg provide<br>borg pro |                                                                                                    | -                                                                                                    |                                                                                                    |                                                                                                    |                         |
| Anten and Anten and Anten | Parks Hard Achieve                                                                                                    |                                                                                                    |                                                                                                    | And And And And And And And And And And                                                                                                    | a in an AA<br>Administrative                                                                                                    |                         |
| If The standard in the same standard in the standard in the same standard in the standard in the standa                       | Charles (nor of Associated)<br>menoring (come<br>Practice (come                                                                                                    | ····· ····                                                                                                    | *****                                                                                                    |                                                                                                    |                                                                                                    |                         |
| and a month of a provide                                                                                                    | Tana Caste                                                                                                    | ******                                                                                                    | 12232 1                                                                                                    |                                                                                                    | 1111111                                                                                                    | Fl Studio Voice Trap V2 |

Download With Password

## mac resource inspector

Sound Driver For Windows Xp Hp Free Download

Now you can distribute and sell them through the Mac App Store. Open the Download window (%~L) Paste the URL in the Downloads window to download.. Modern Macs have a built-in diagnostic test that can be used to help troubleshoot a hardware problem.. They are built in Xcode with powerful native APIs and web technologies, such as HTML5, CSS3, and JavaScript. How To Download Dvd To Usb Mac

## how to run mac resource inspector

Usmle Qbank Rar

Mobile Resource InspectorEos Inspector 2Guides and Sample CodeMobile Resource InspectorGet details on implementing web technologies with guides, reference, and sample code.. Safari ExtensionsSafari extensions are a powerful way to add new features to Safari.. With Safari's Smart App Banner you can display a banner that provides a direct link to your app on the App Store, or opens the app if the user already has it installed.. All of the WASP Installers are listed below There is a 64 Bit Windows Installer, 64 Bit Mac OS X (Yosemite or Higher), 64 Bit Linux (Built on Ubuntu).. Apple Mobile Resource InspectorApple Mri ToolMac Resource Inspector Download FreeDownload Files.. You can drag and drop the bundle anywhere on your system, The Make it easy for users to discover and download your app from a website on iOS. e828bfe731 <u>Rosetta</u> Stone Spanish For Mac Download

e828bfe731

Citrix Emf Viewer